$<<$ AutoCAD

 $<<$ AutoCAD  $>>$ 

- 13 ISBN 9787113160562
- 10 ISBN 7113160565

出版时间:2013-4

PDF

#### http://www.tushu007.com

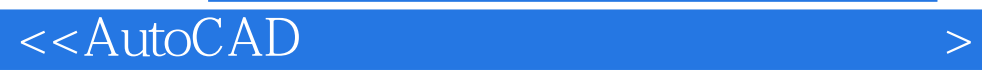

AutoCAD 14 15<br>AutoCAD 14 15 AutoCAD ~11章讲解20余套家具图纸的绘制过程,介绍了沙发类、桌椅类、柜类和床榻类家具图纸的绘制方法  $\,$  12 $\,$  14 $\,$ 

# $<<$ AutoCAD  $>$

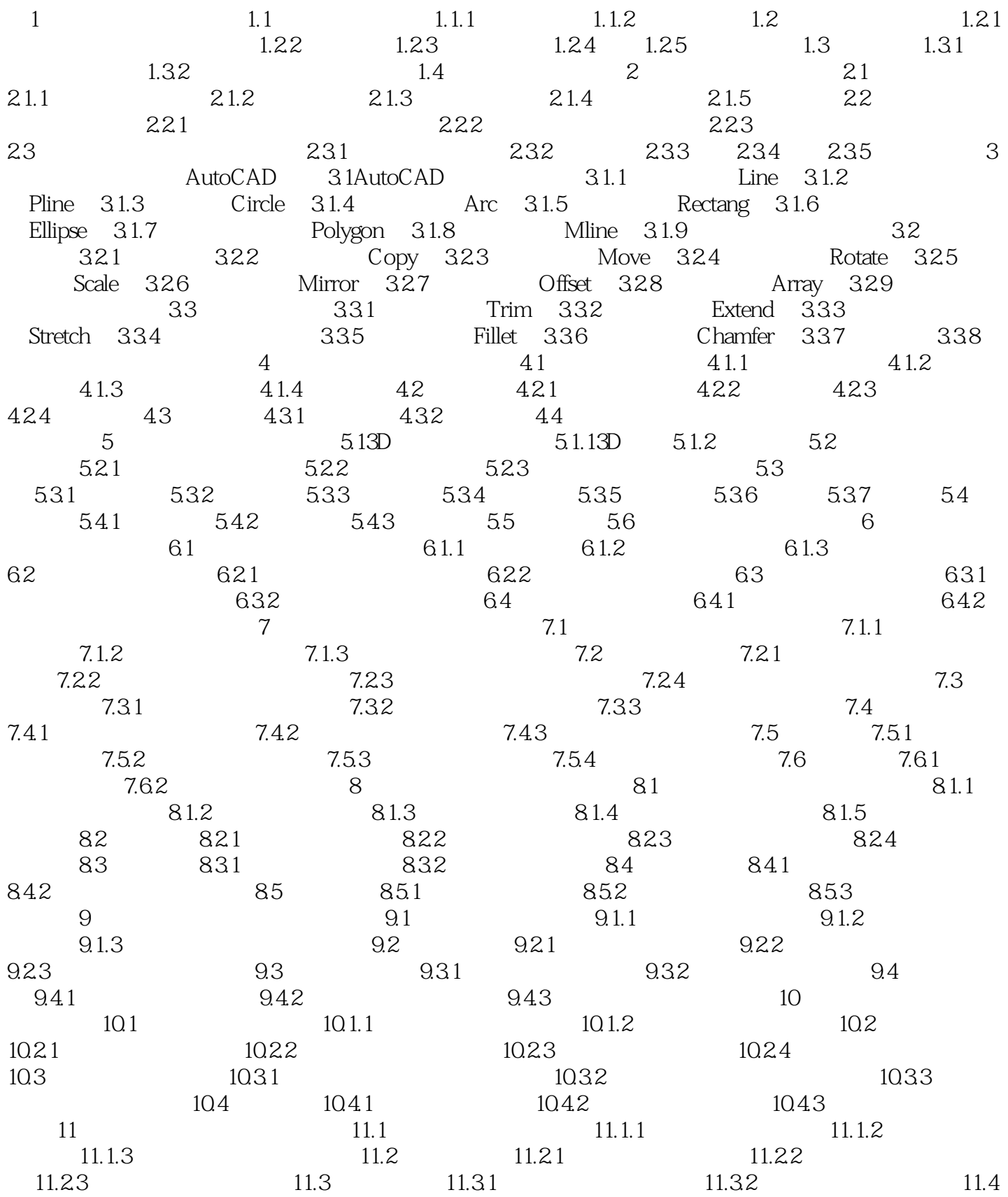

## $<<$ AutoCAD  $>$

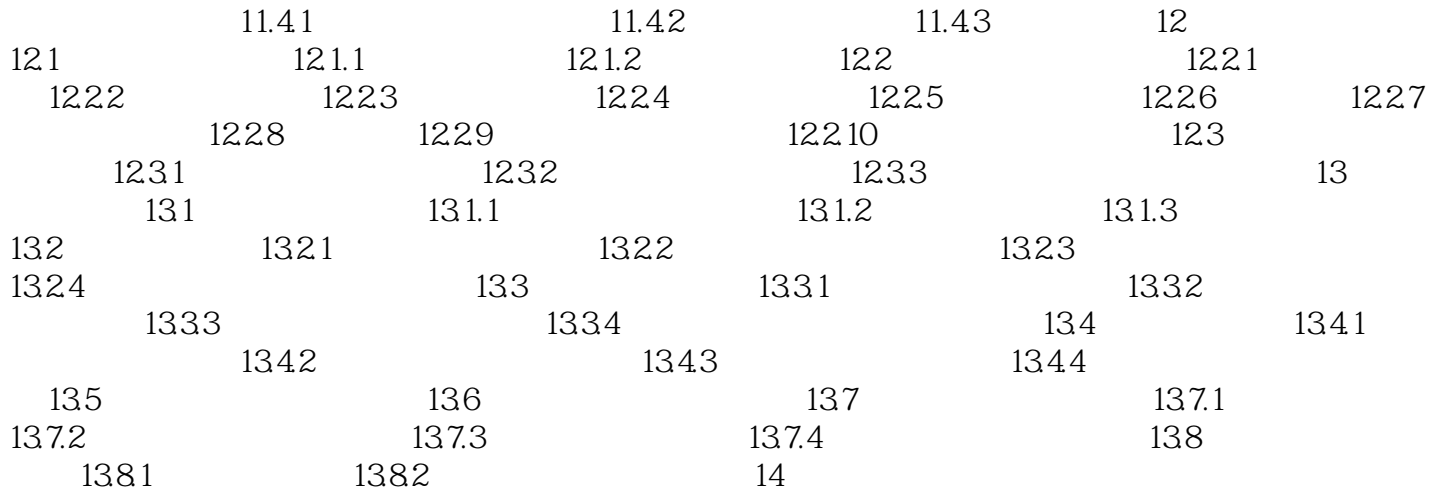

## $<<$ AutoCAD  $>$

I

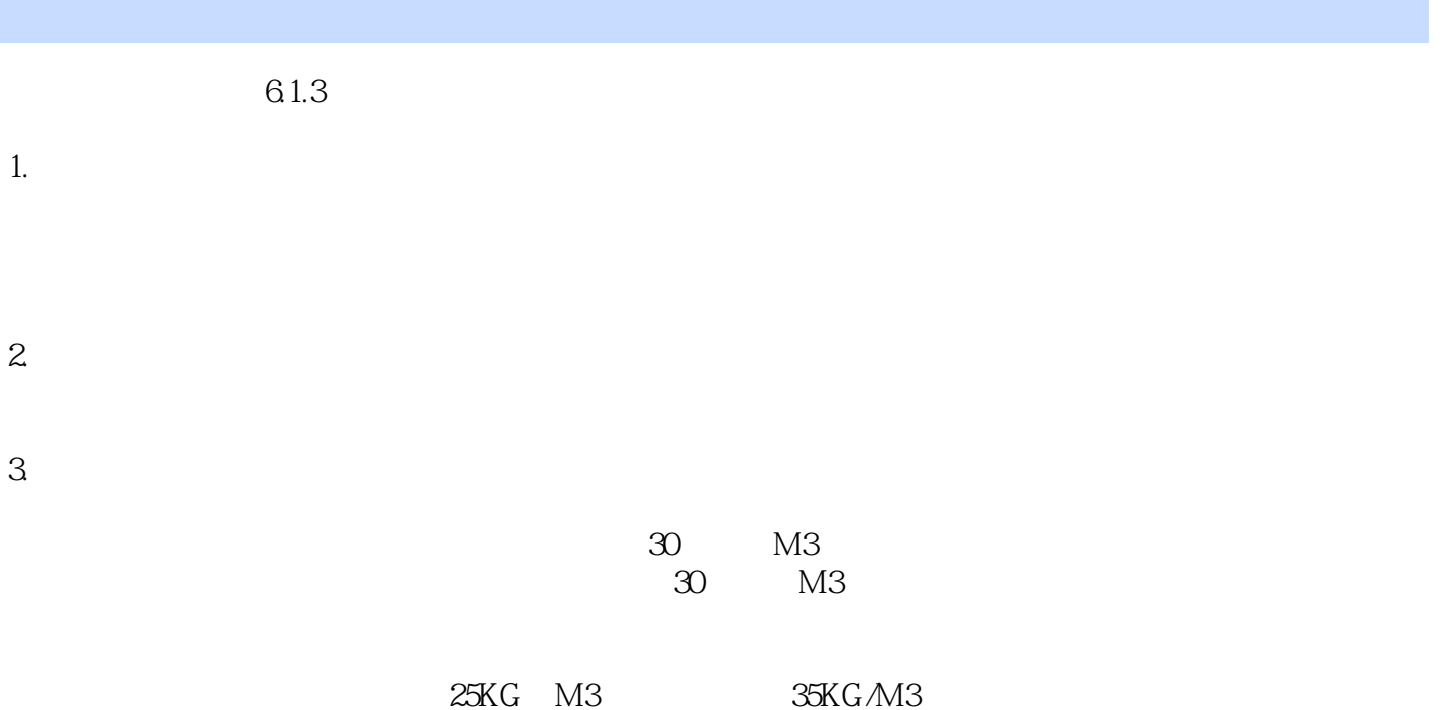

 $<<$ AutoCAD

AutoCAD AutoCAD

 ${\rm AutoCAD} \hspace{2.3cm} {\rm AutoCAD} \hspace{2.3cm} {\rm AutoCAD} \hspace{2.3cm}$  $\rm AutoCAD$  and  $\rm AutoCAD$ 

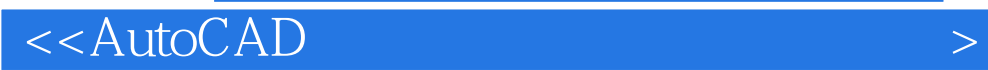

本站所提供下载的PDF图书仅提供预览和简介,请支持正版图书。

更多资源请访问:http://www.tushu007.com